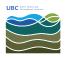

News > General > New post explains how to add your EOAS mail account to an iOS-based device

## New post explains how to add your EOAS mail account to an iOS-based device

2016-09-03 - Burner EOAS - General

A new article has been posted to the knoweldge base that explains how to add your EOAS account to your iOS, i.e., iPhone or iPad, device.

https://helpdesk.eoas.ubc.ca/kb/articles/how-to-configure-an-ios-device-to-use-eoas-mail-cal endar-and-contacts